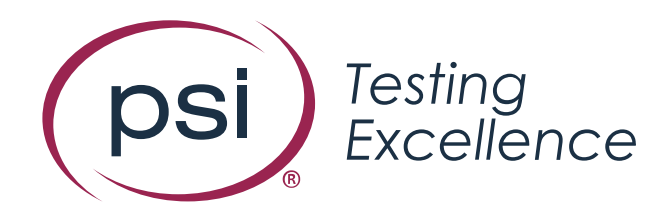

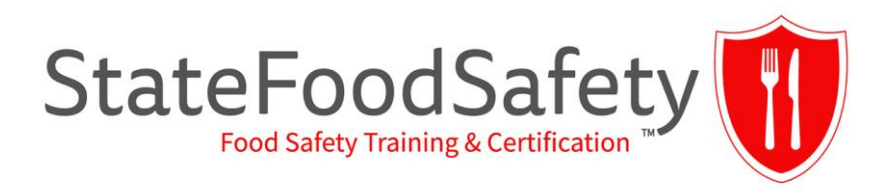

# Scheduling Your Exam

COMPANY CONFIDENTIAL

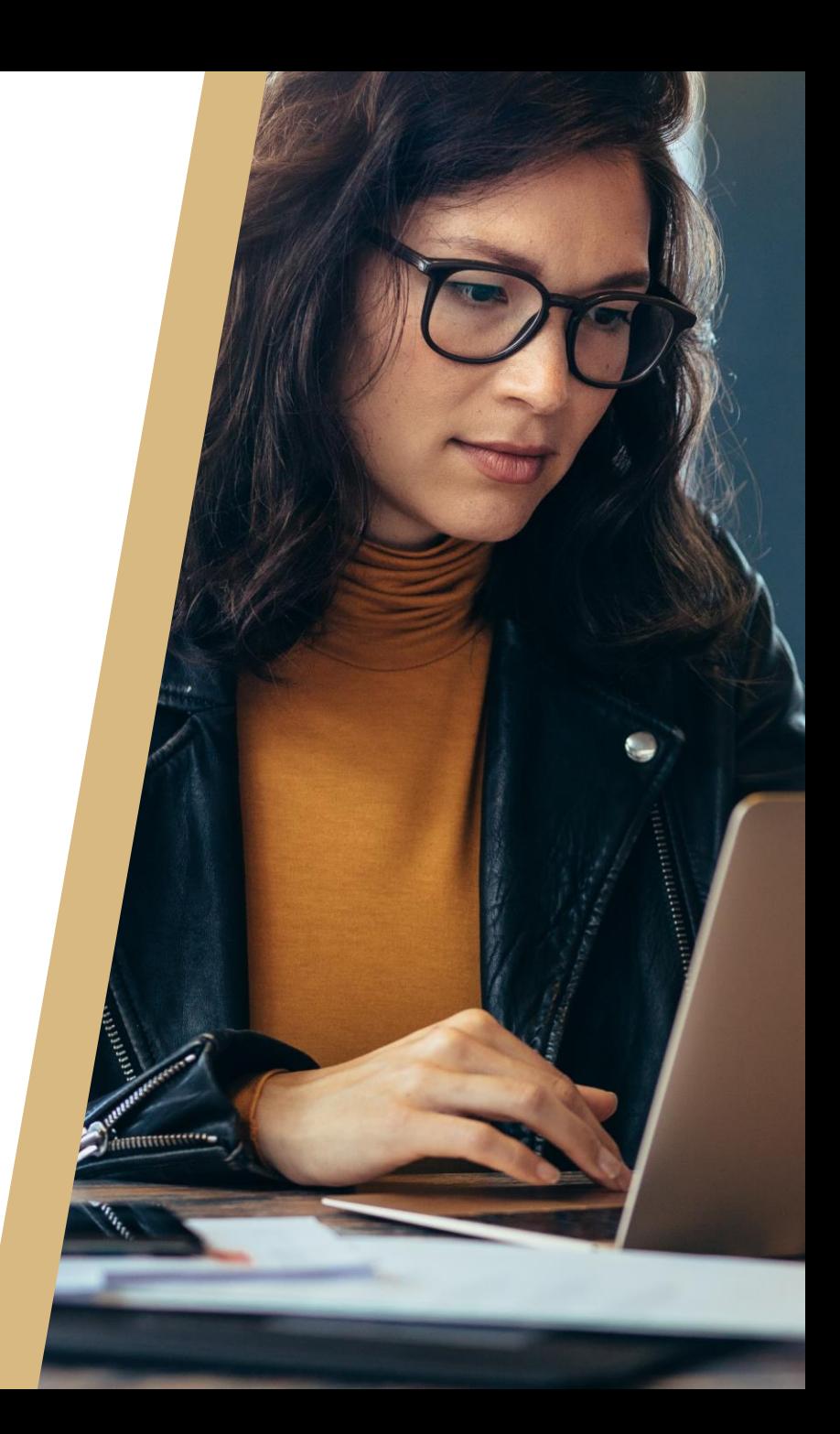

## Step by Step Guide Screenshot Tutorial

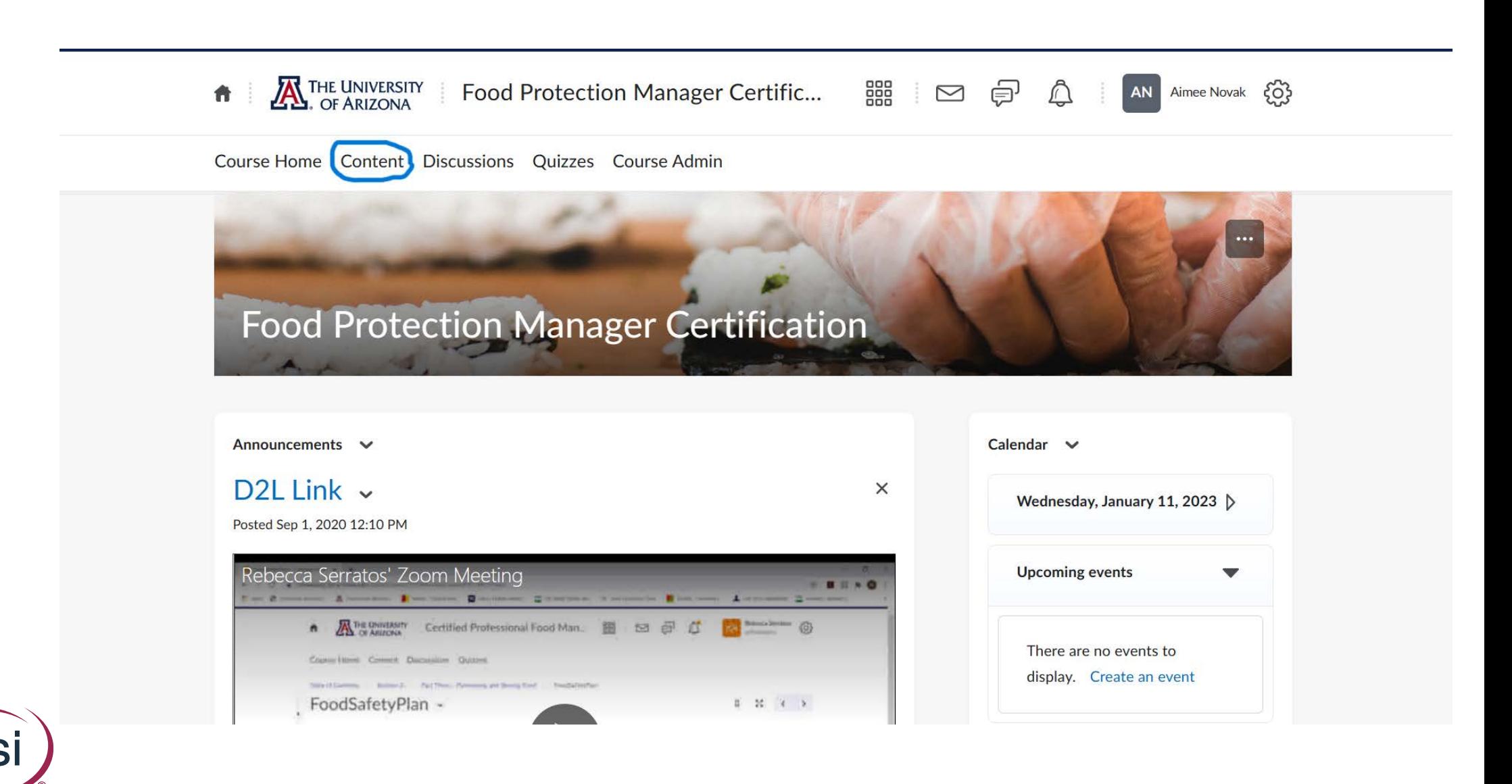

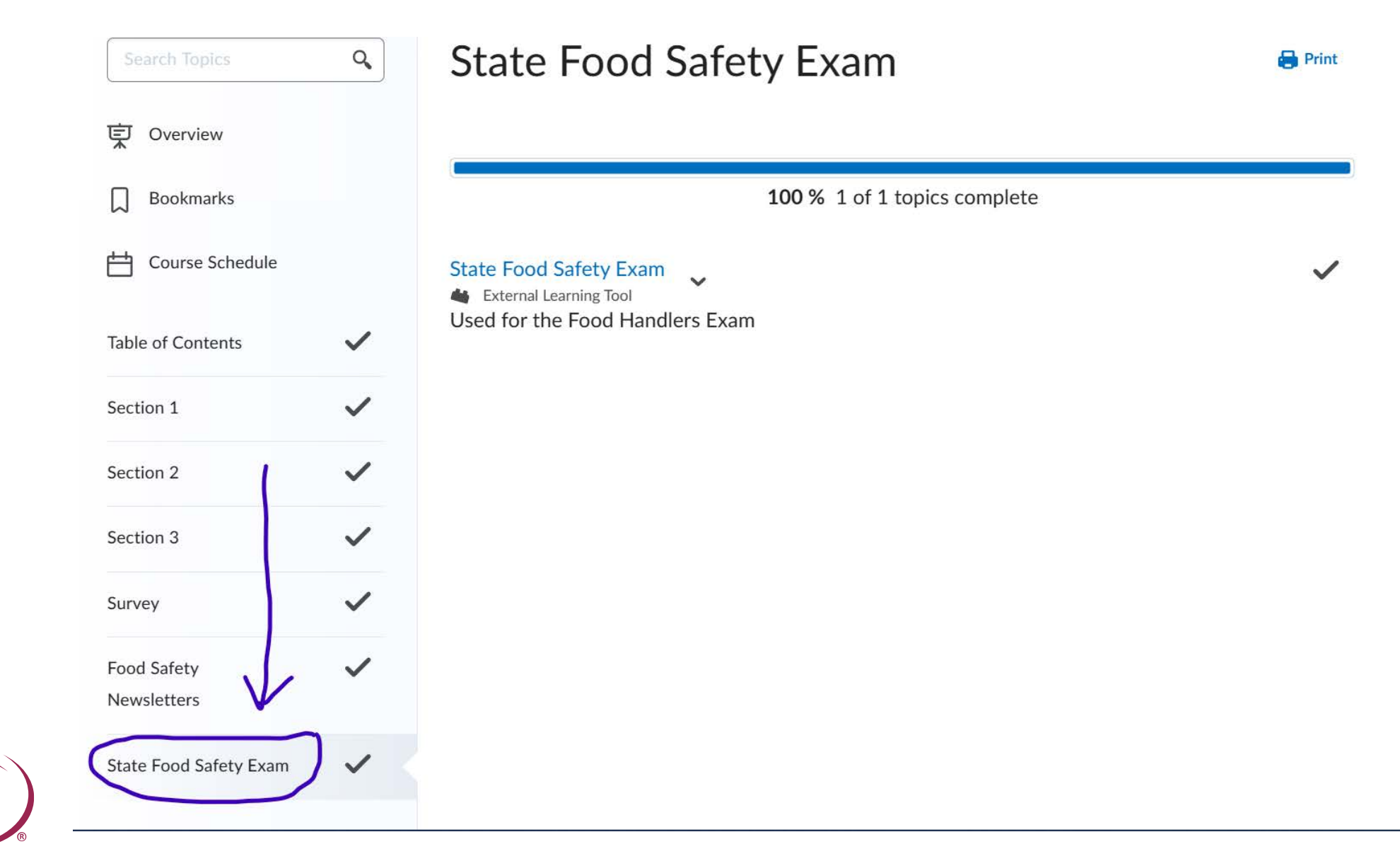

**DS** 

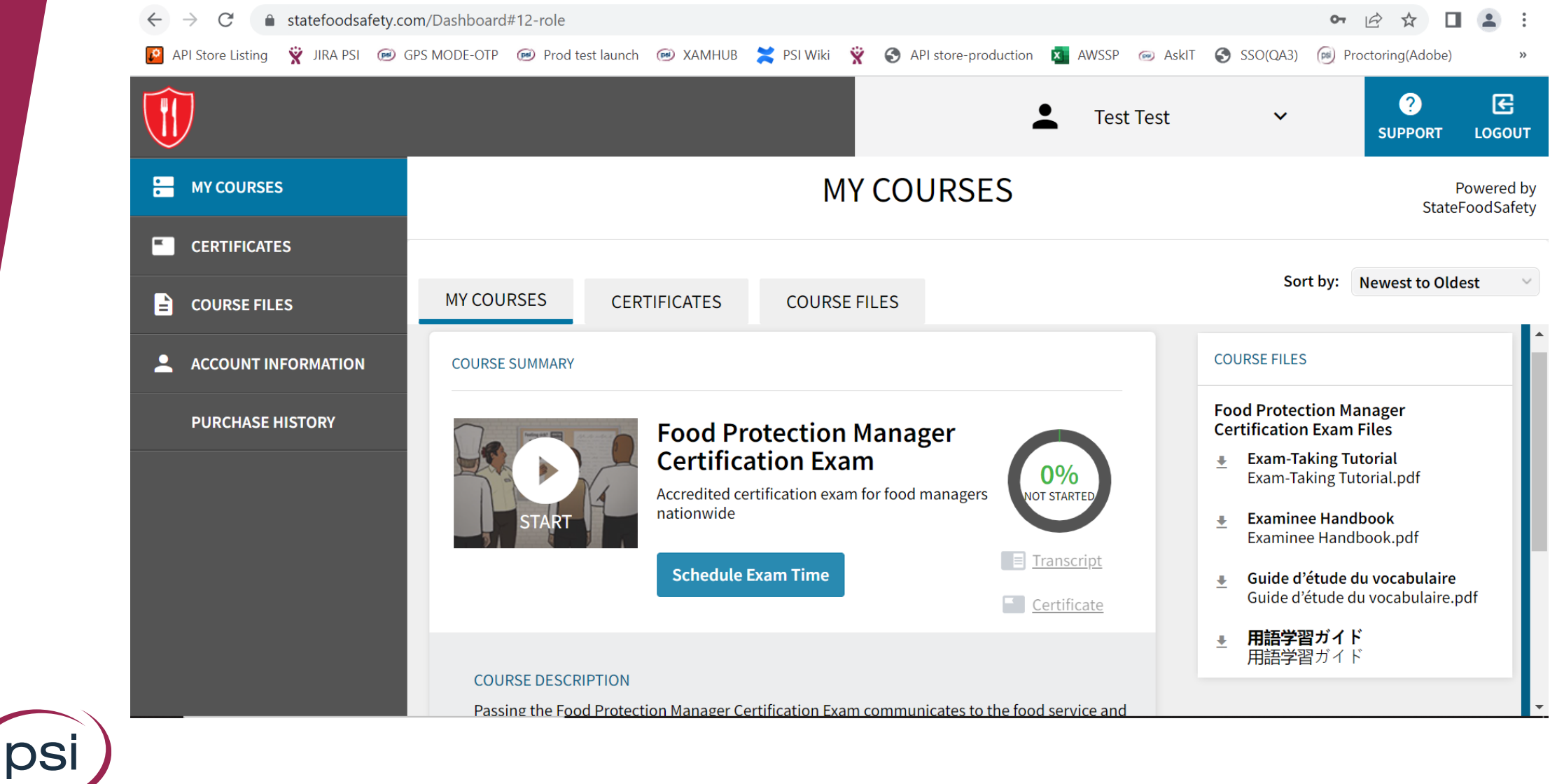

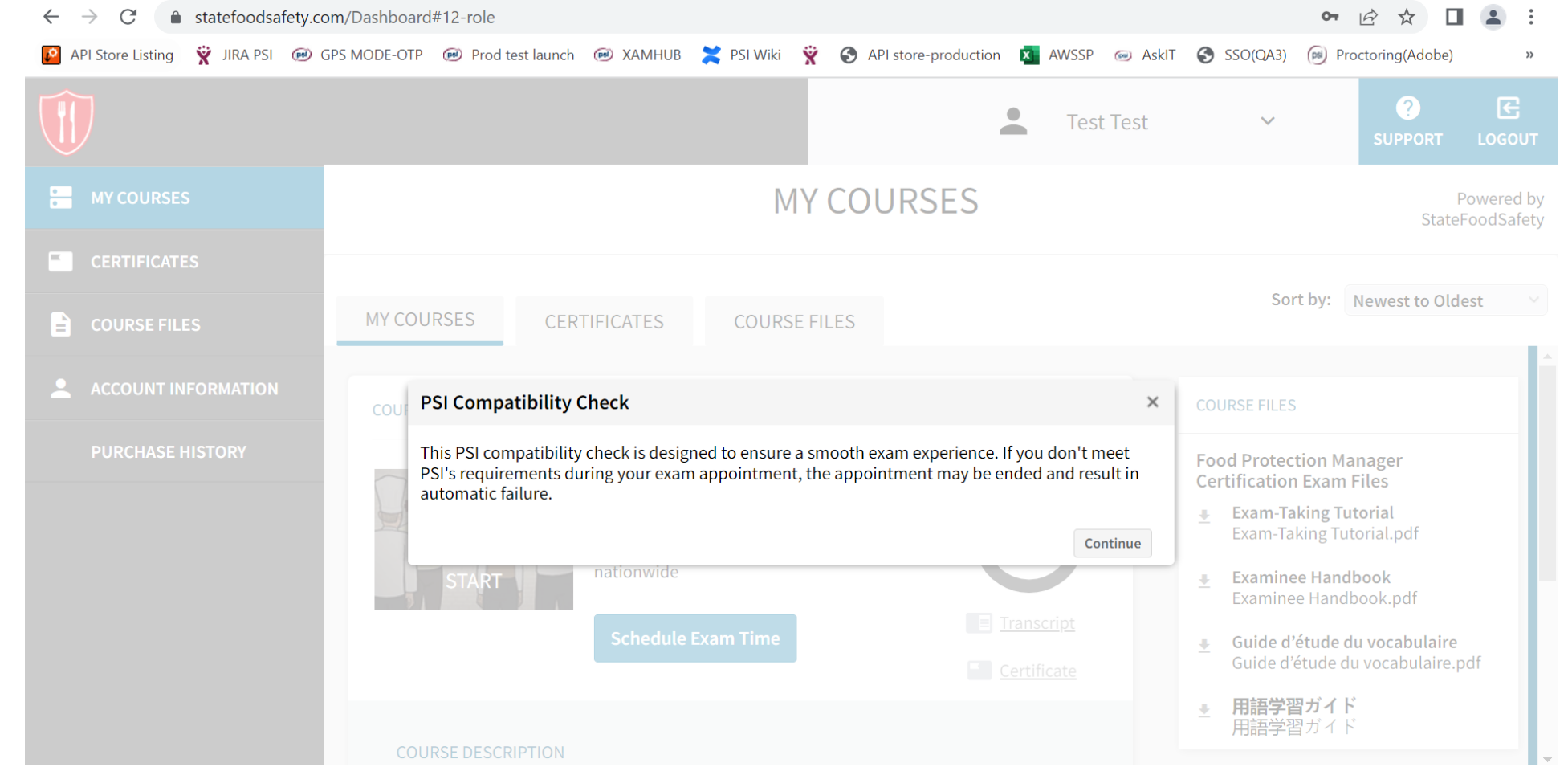

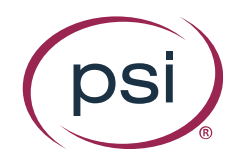

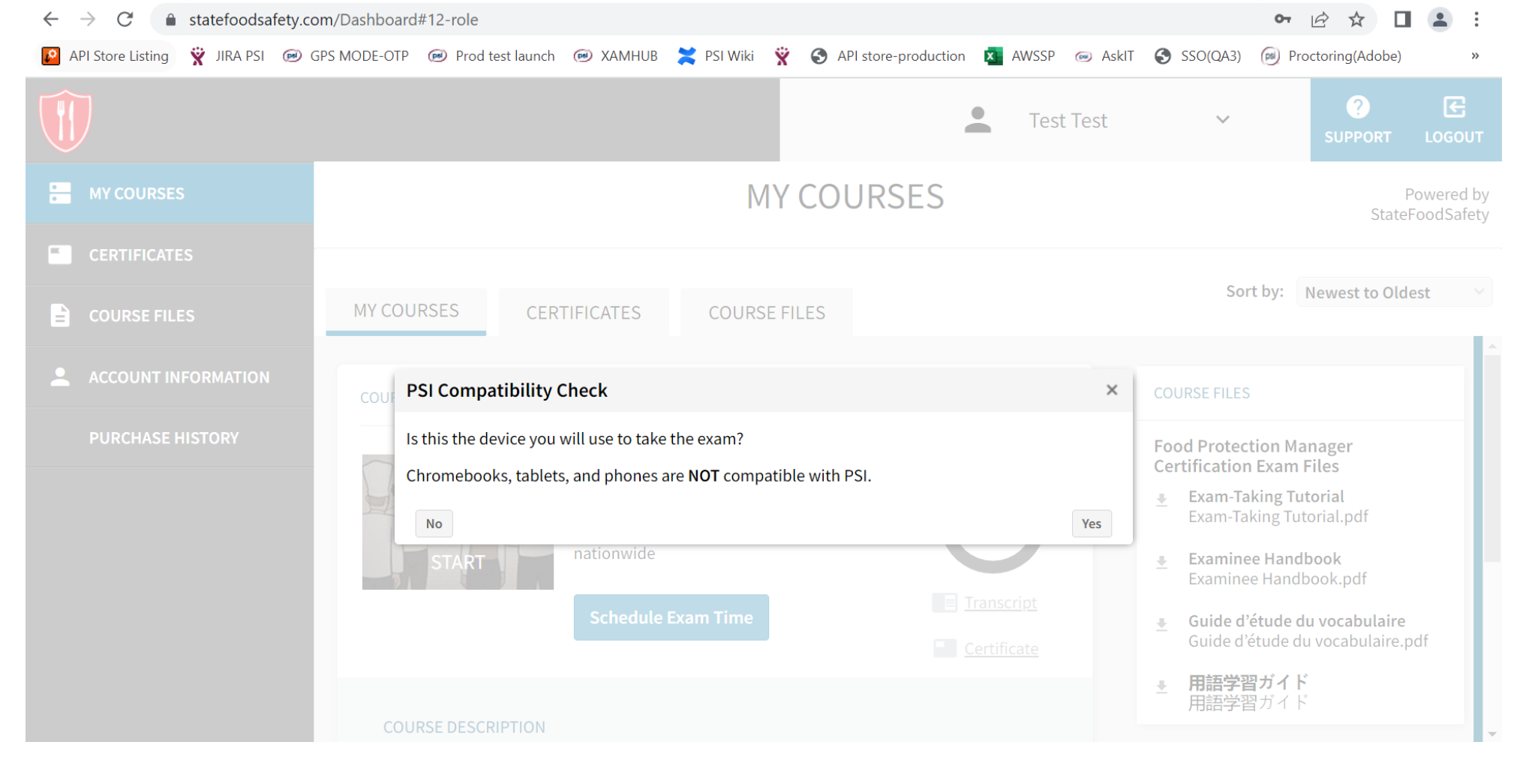

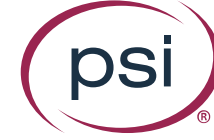

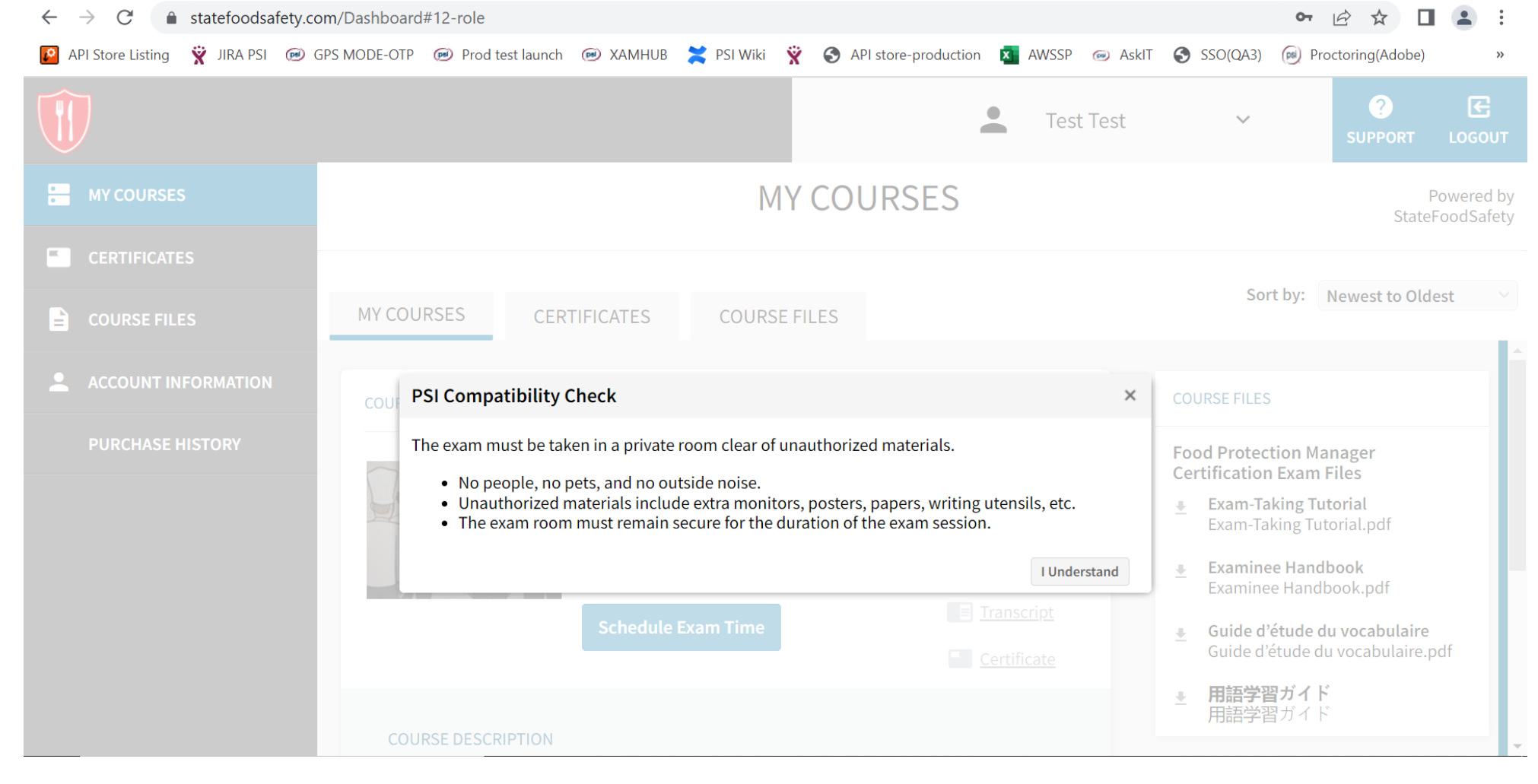

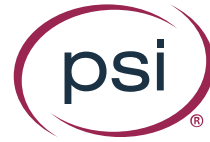

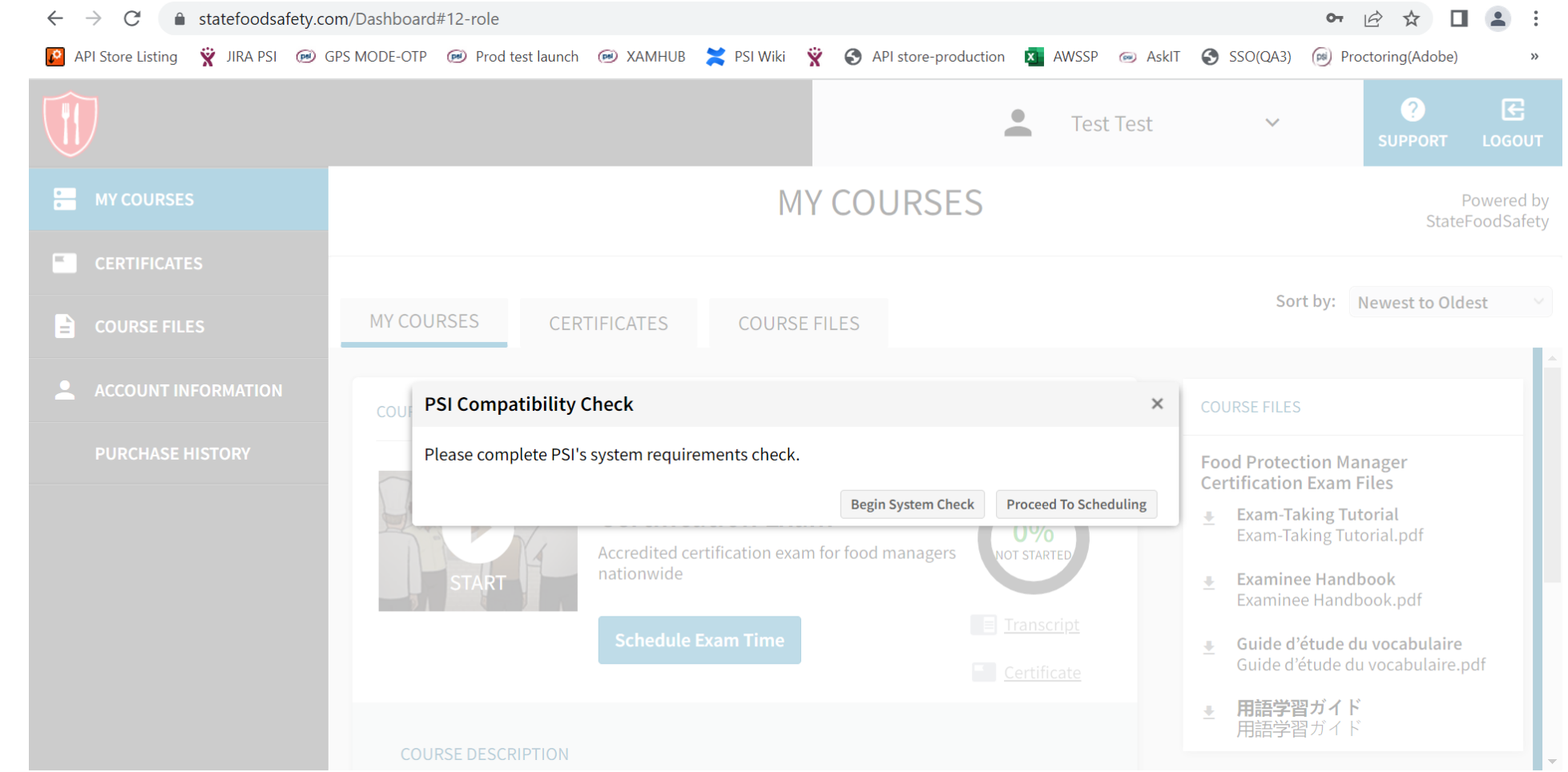

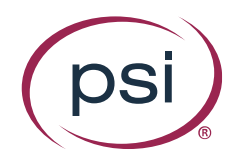

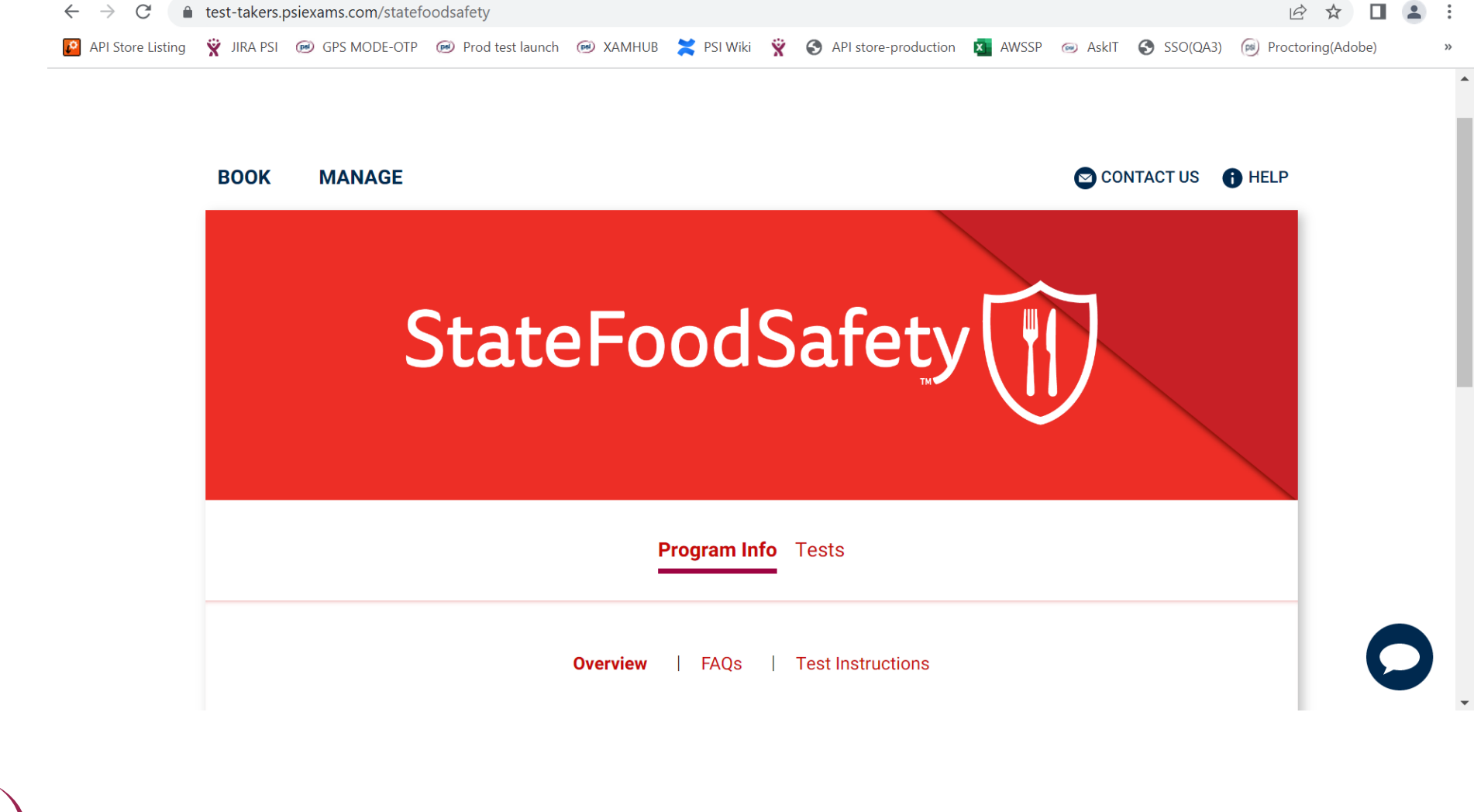

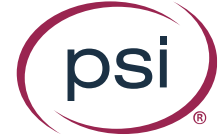

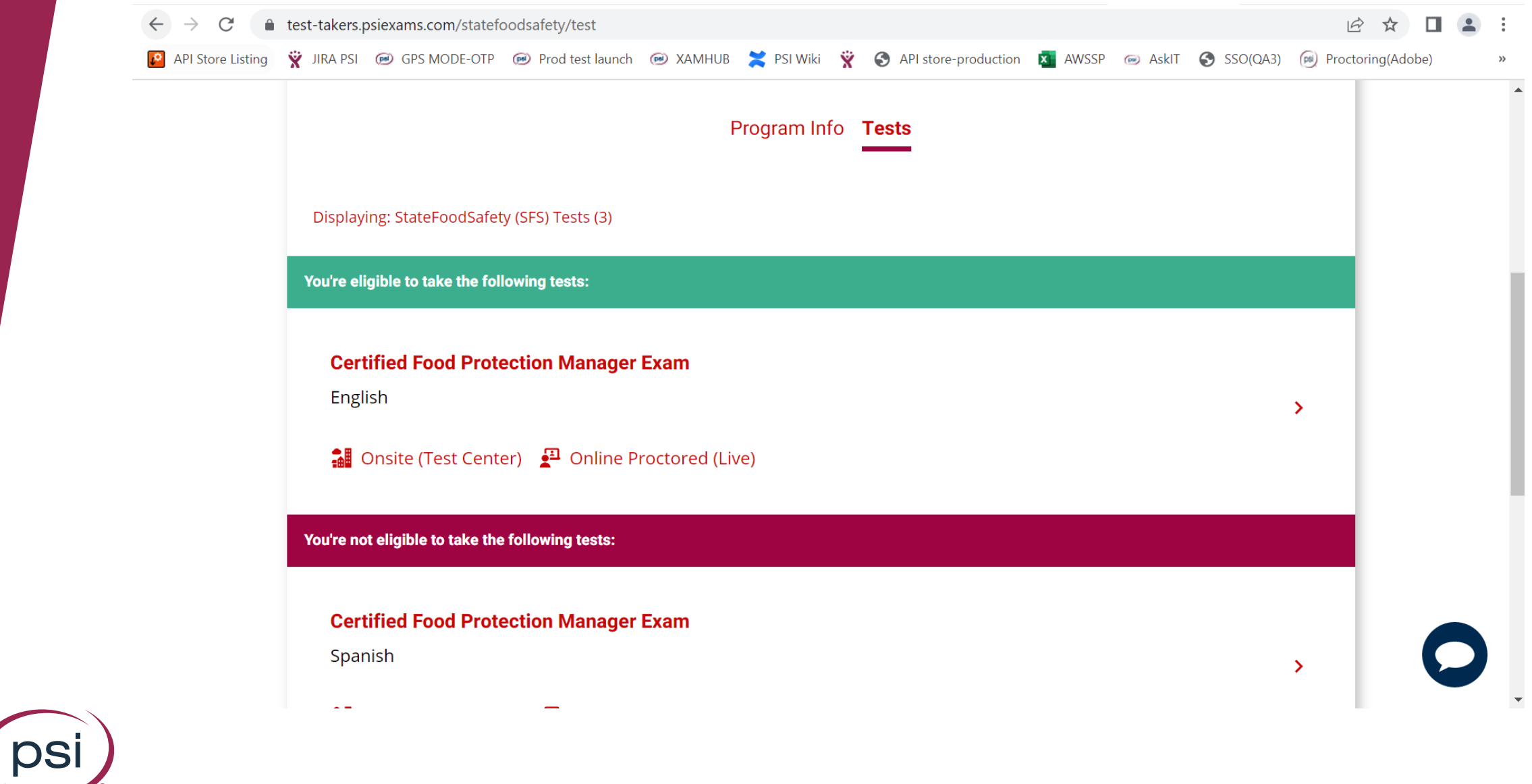

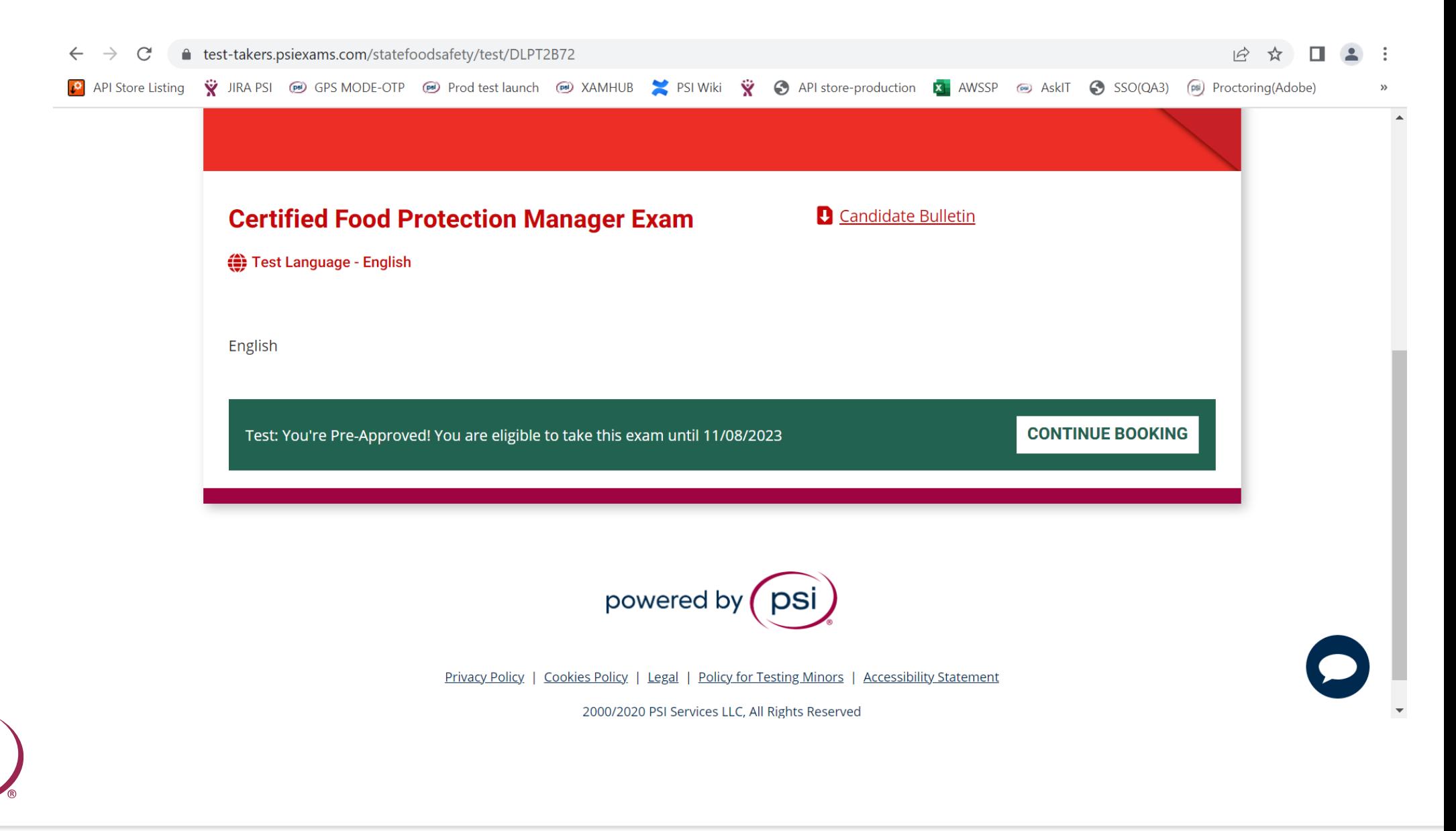

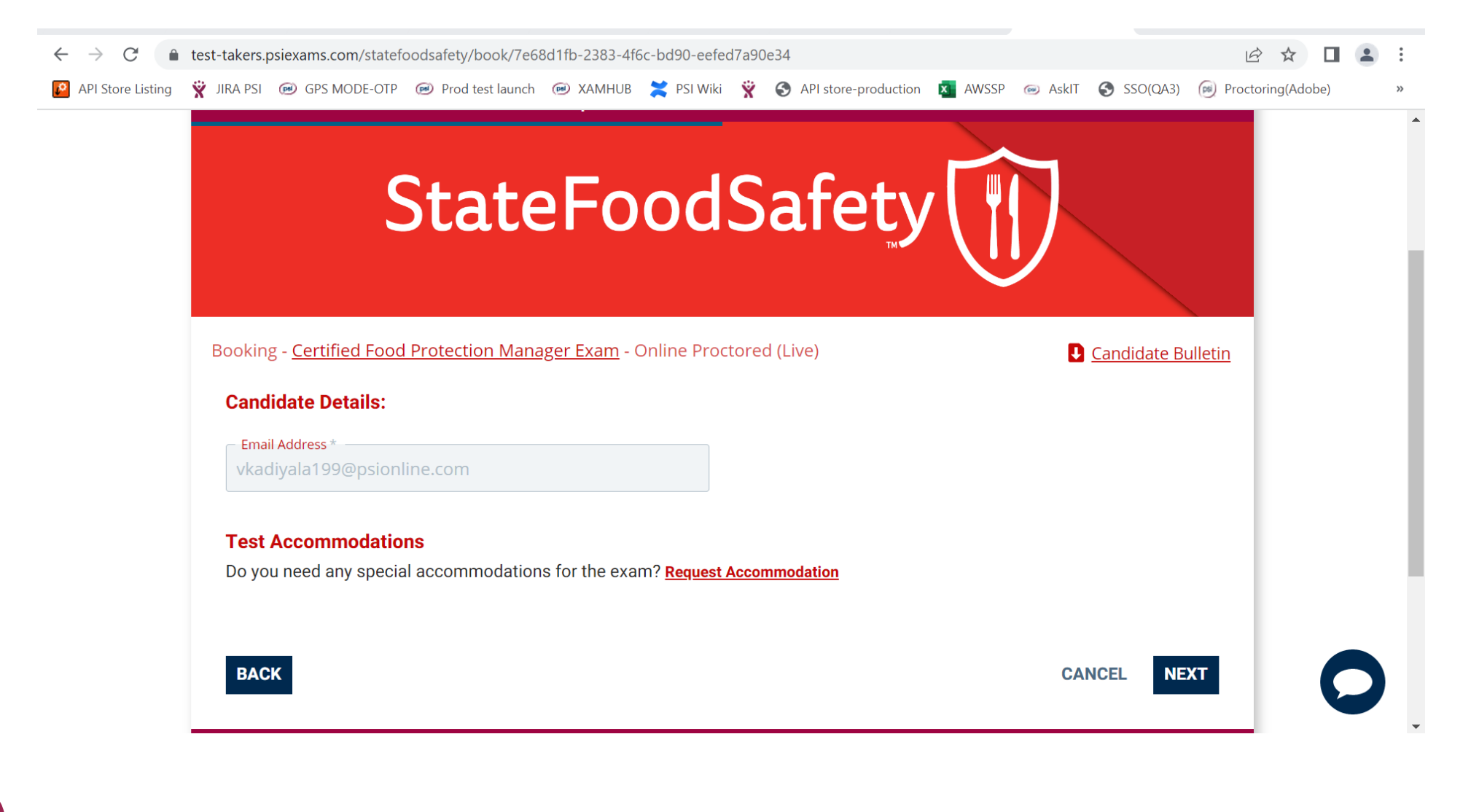

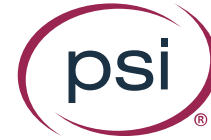

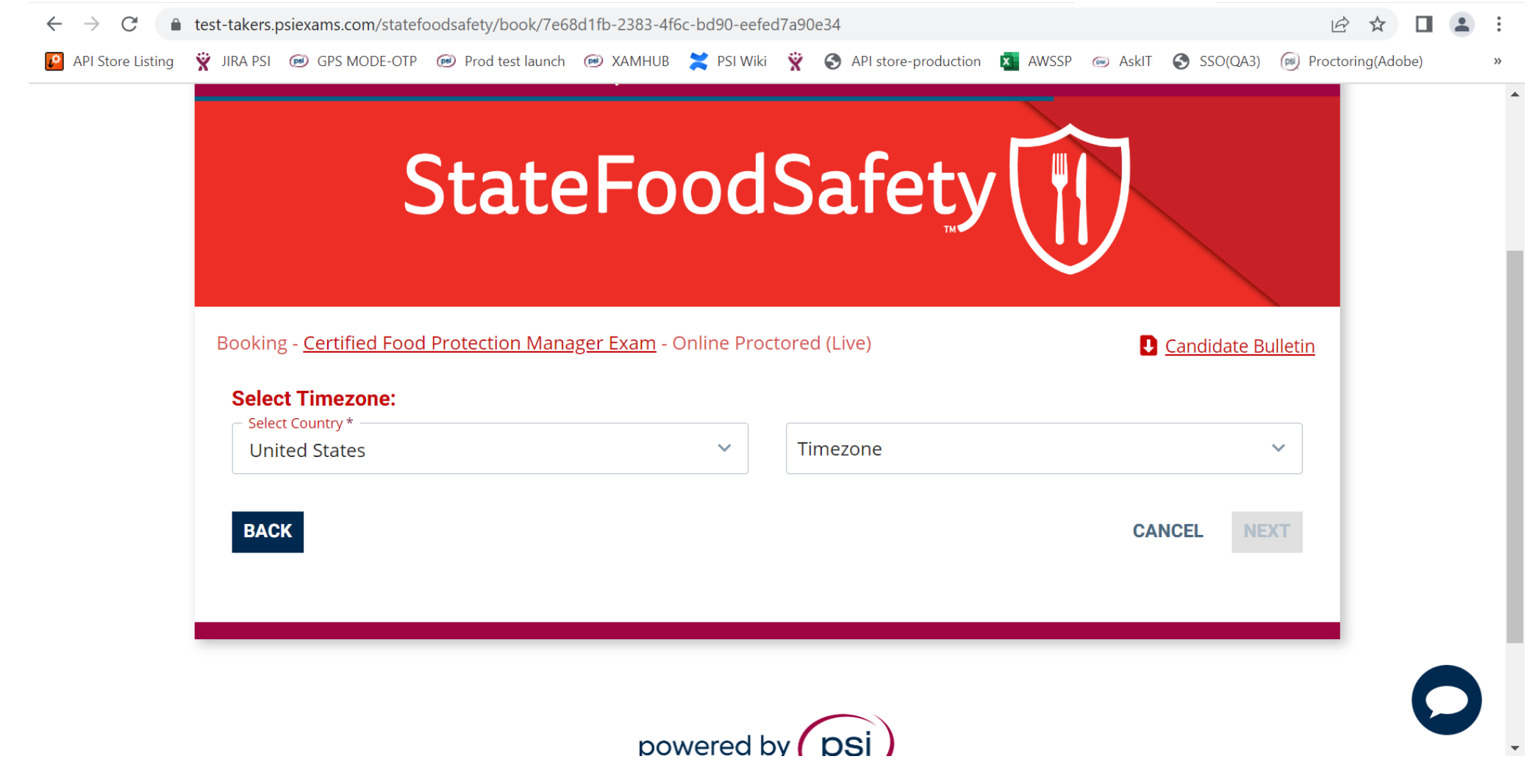

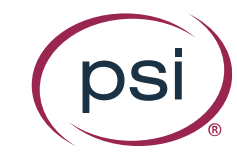

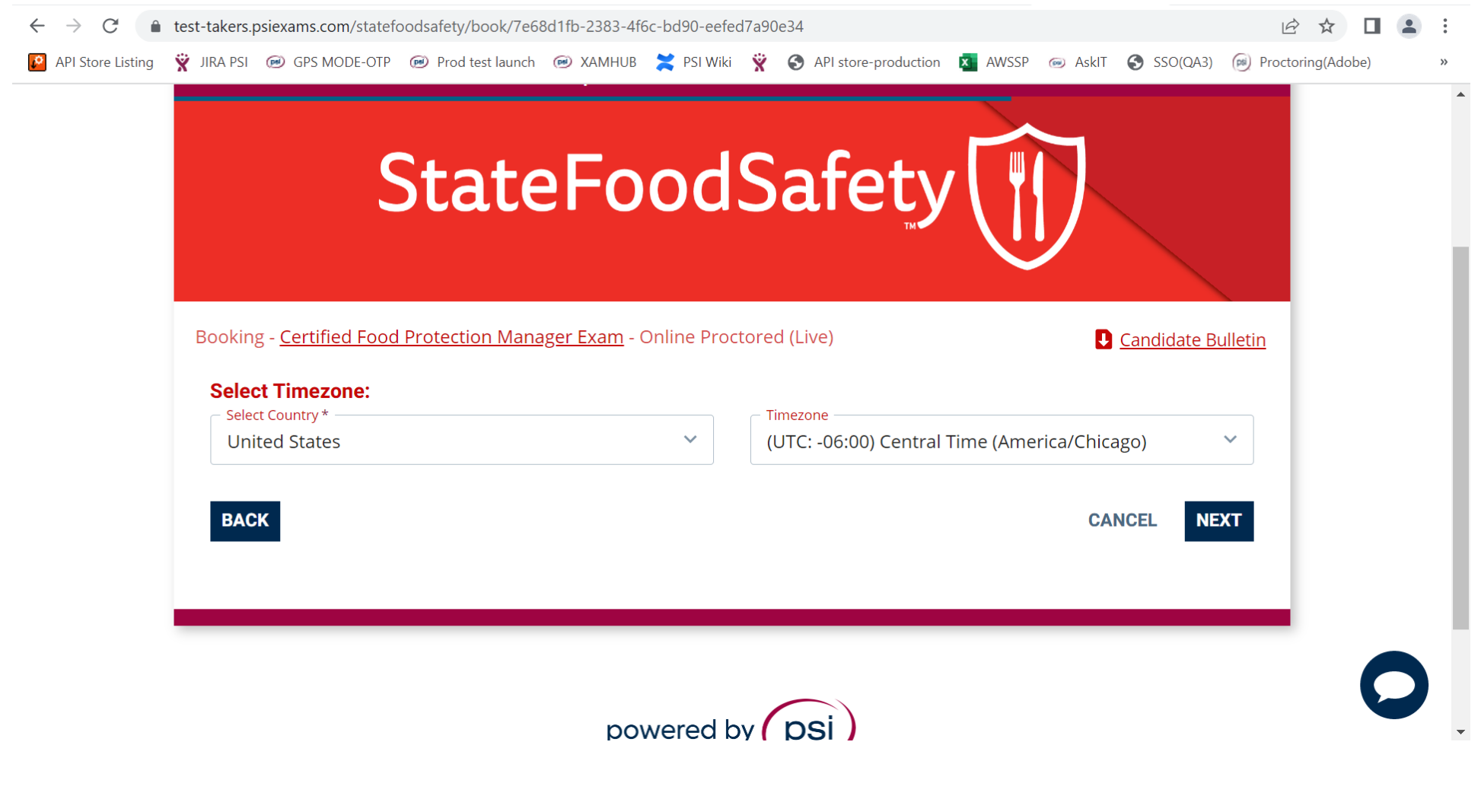

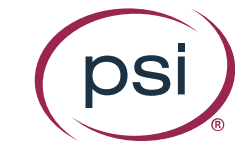

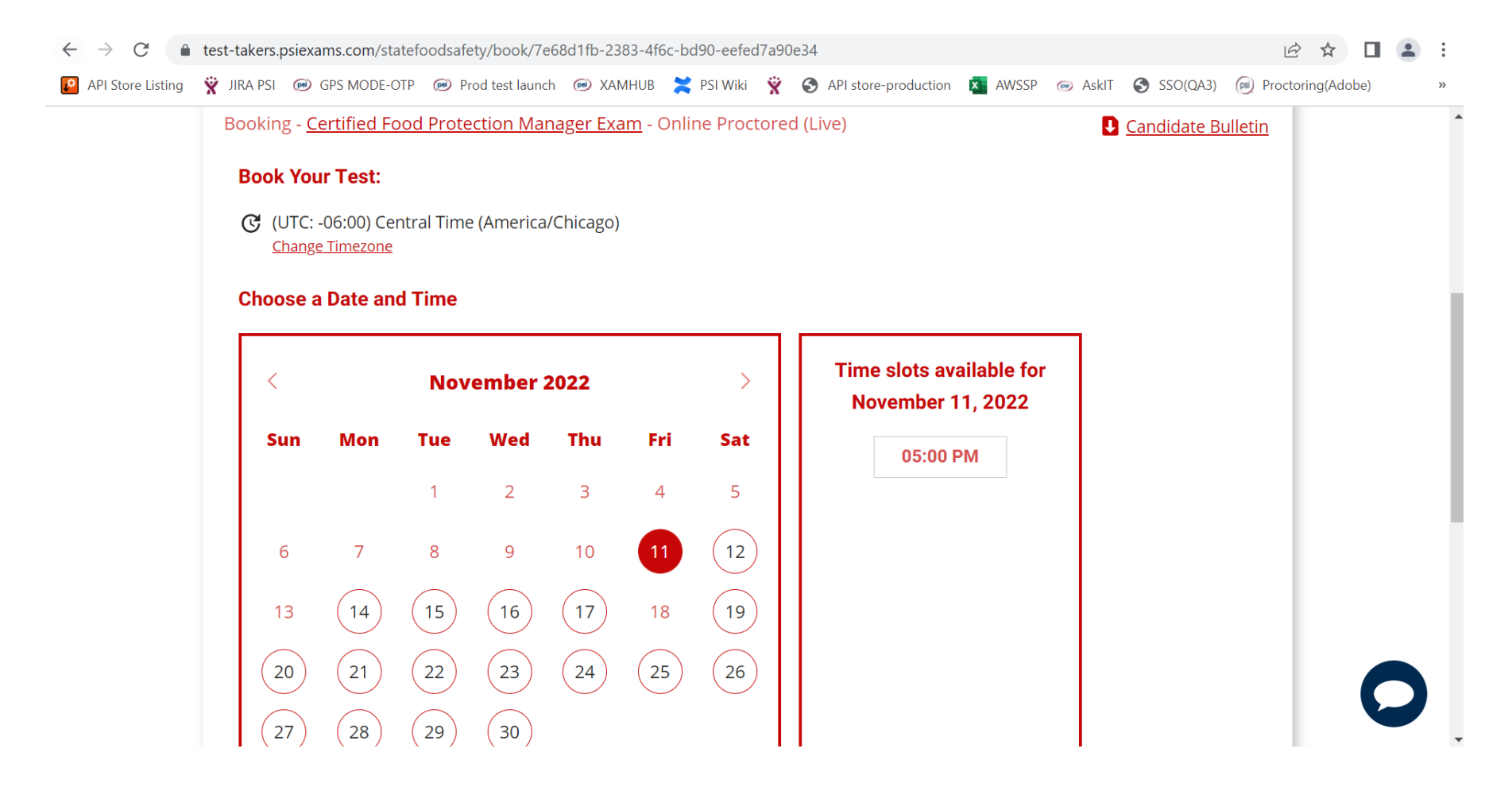

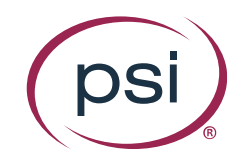

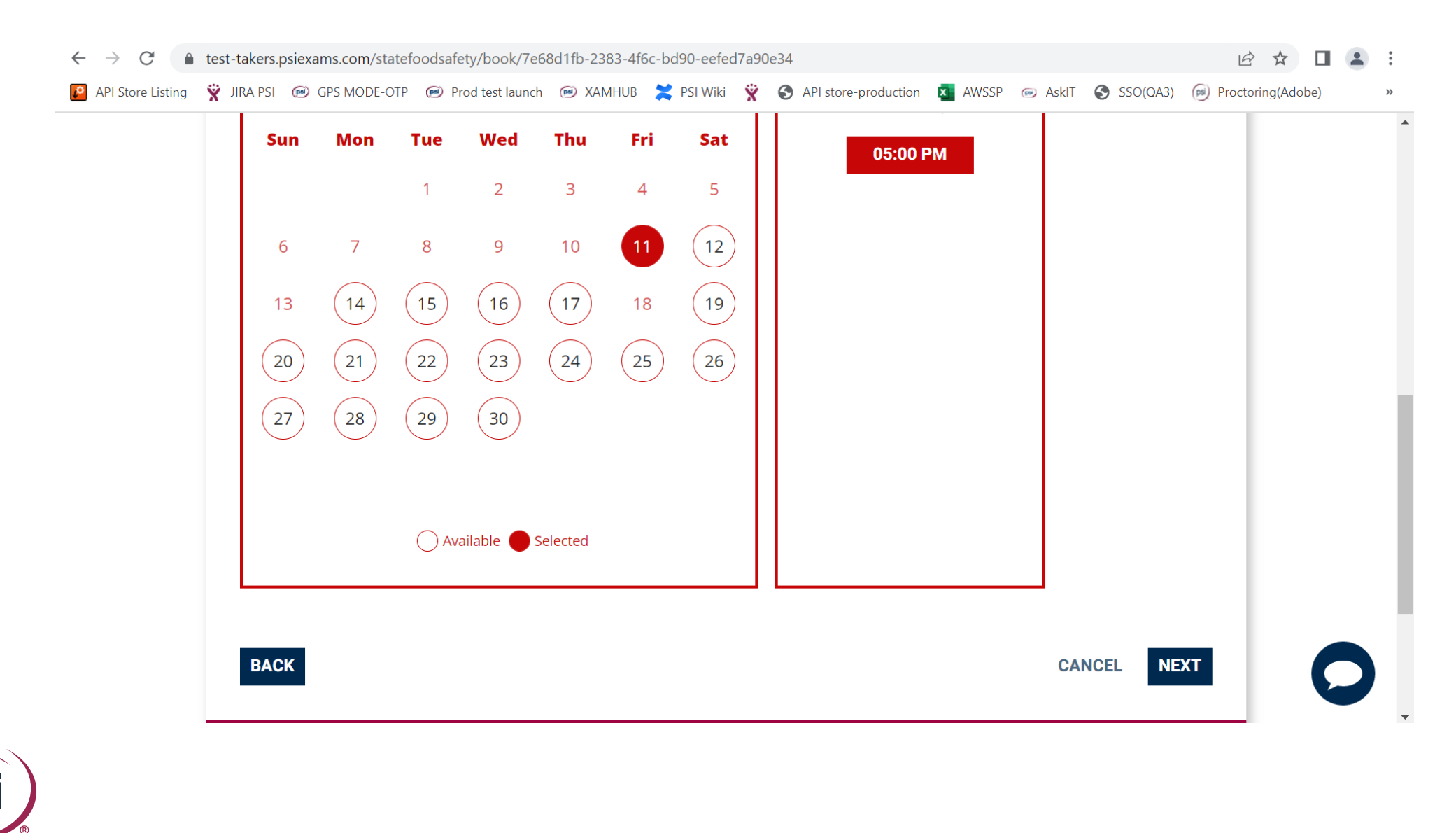

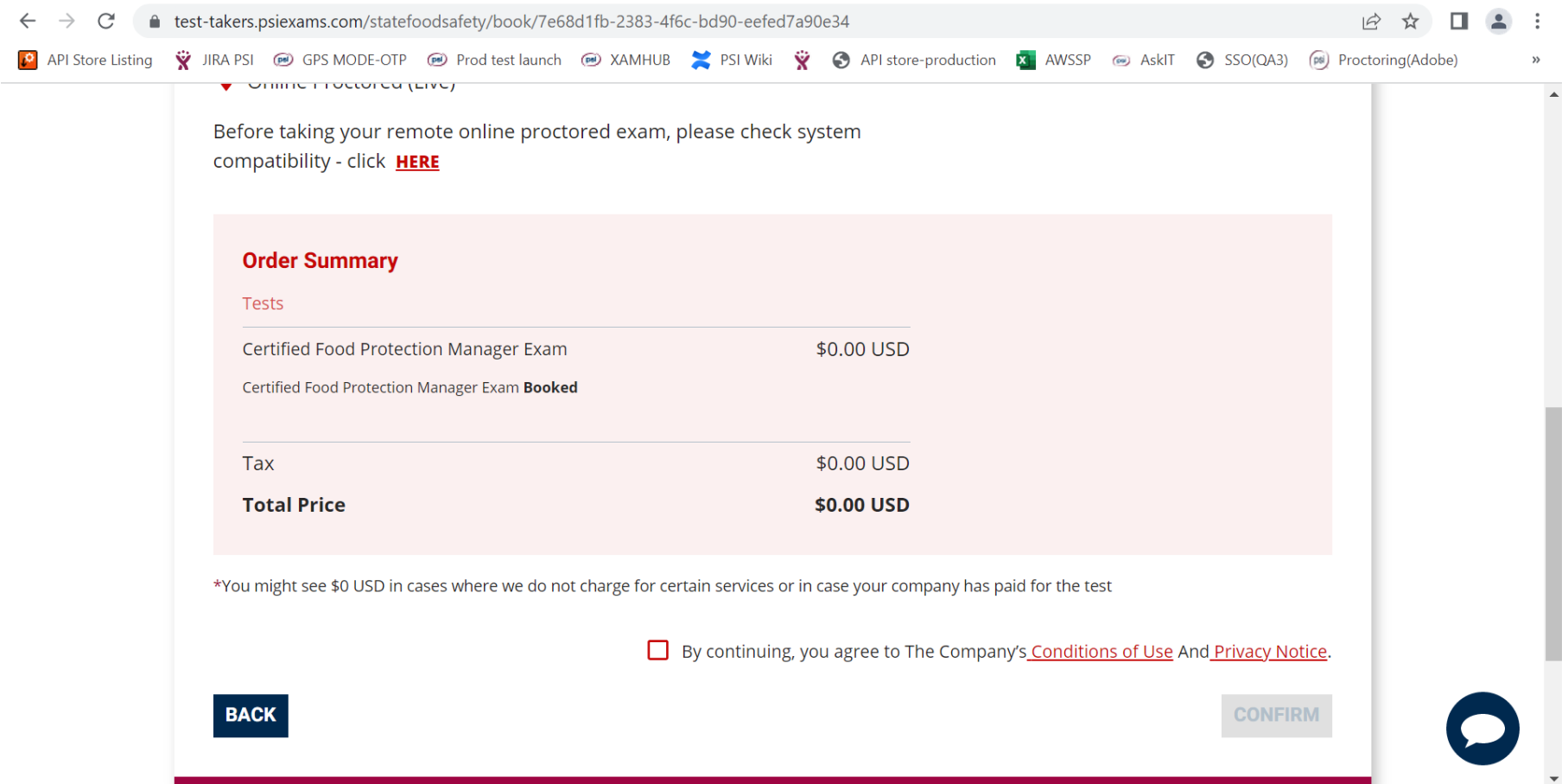

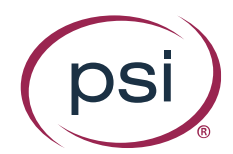

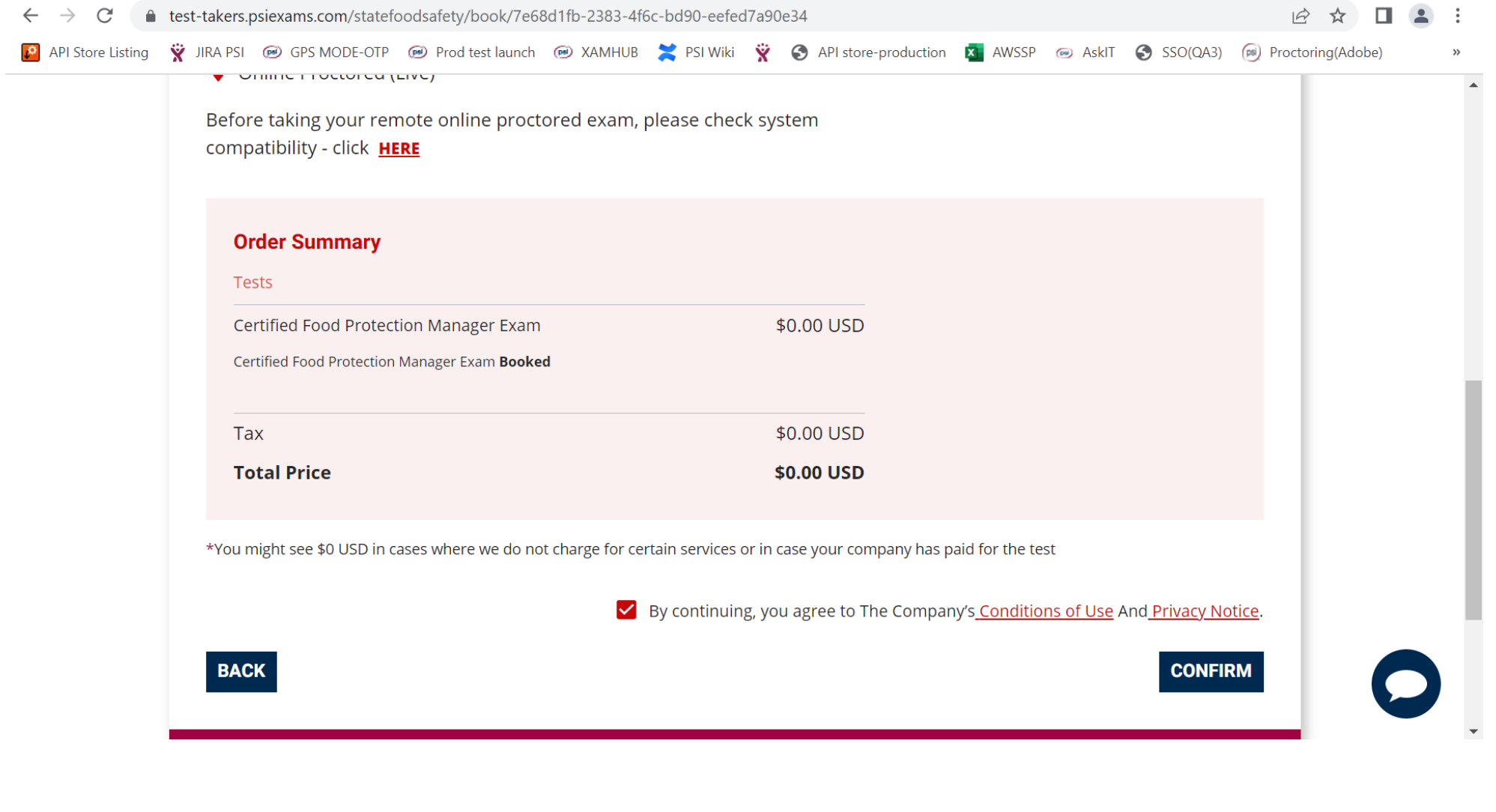

**DS** 

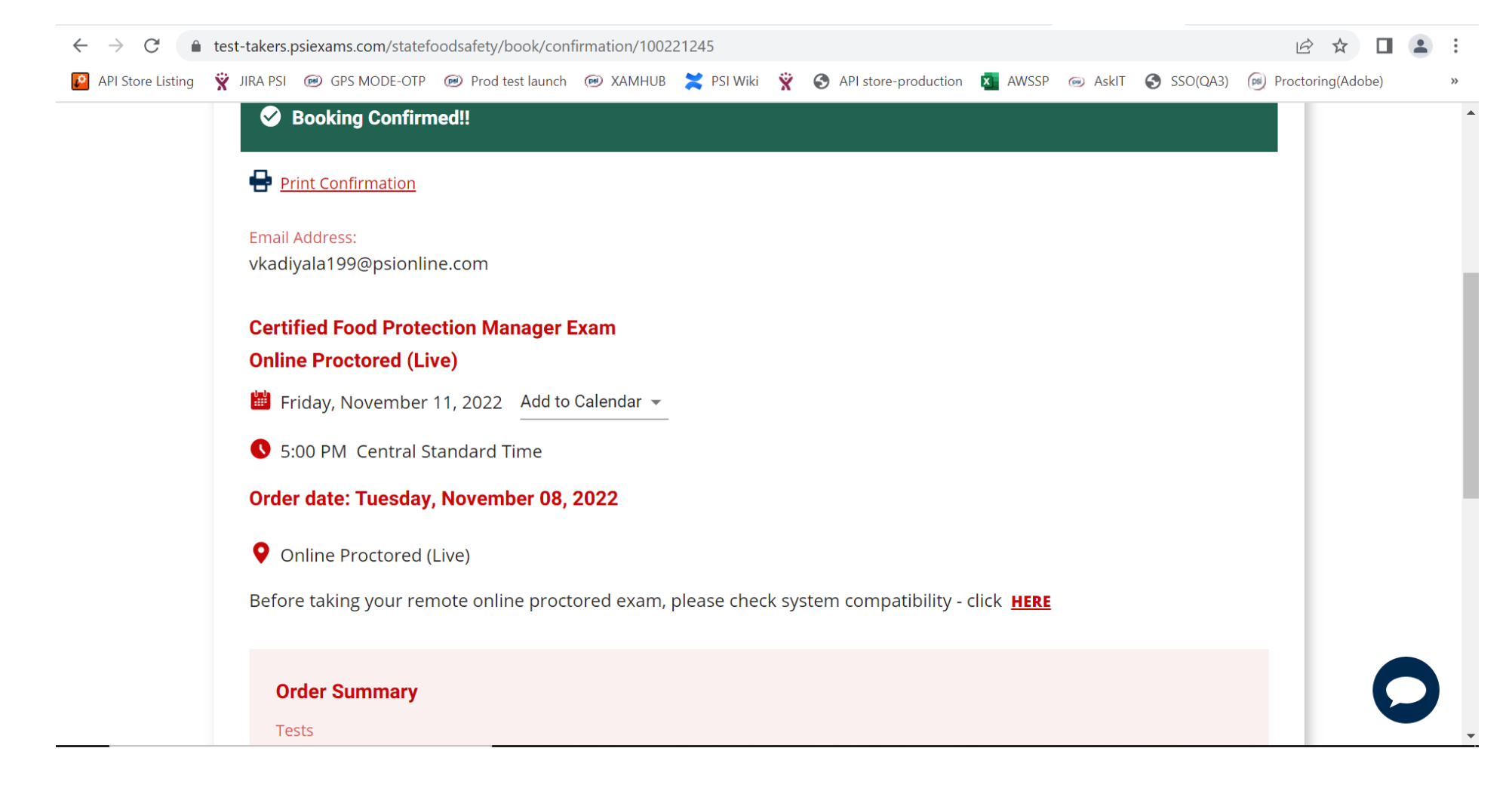

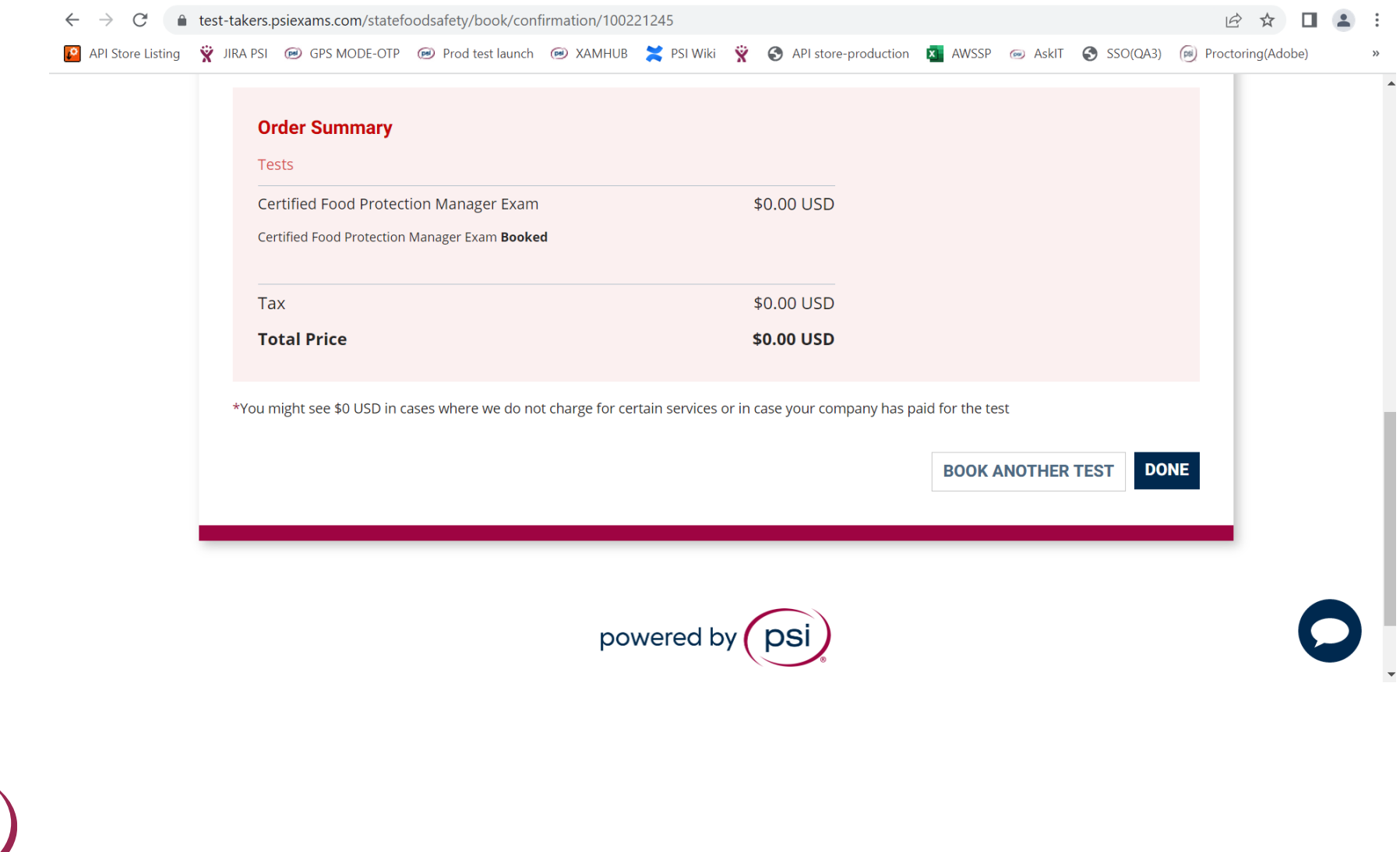

psi

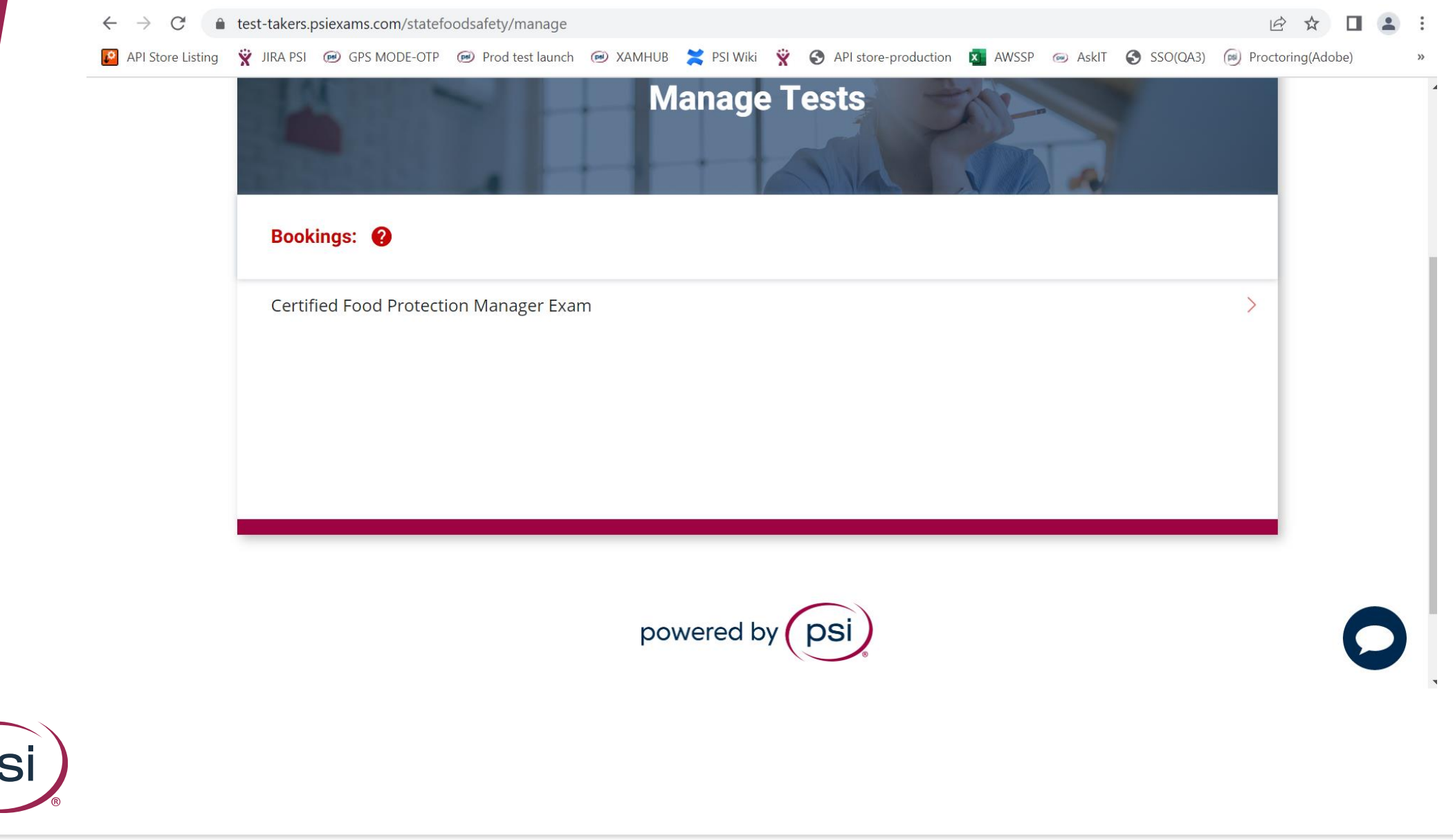

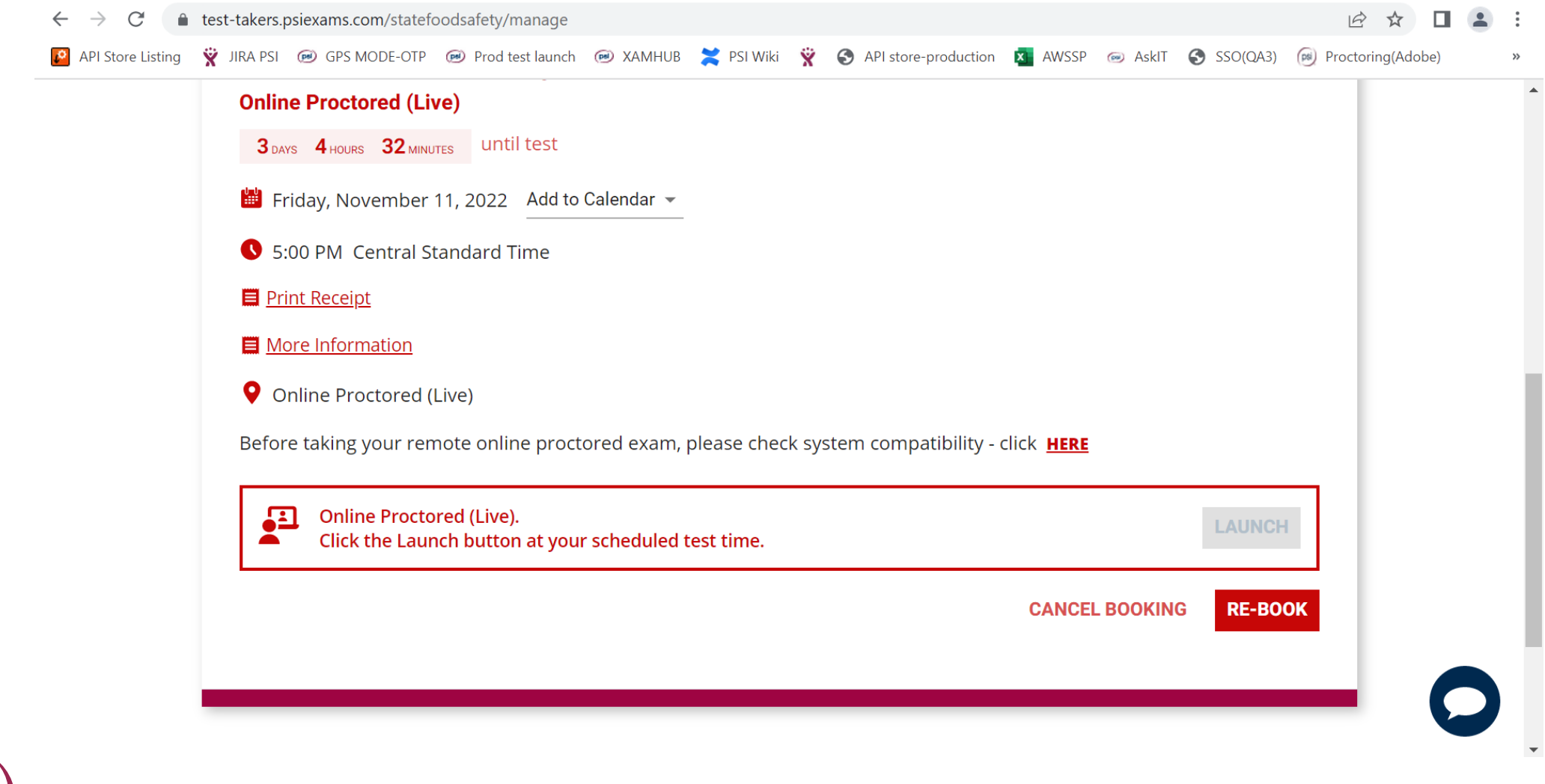

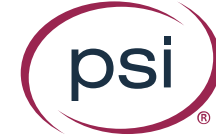

## Thank you for your partnership

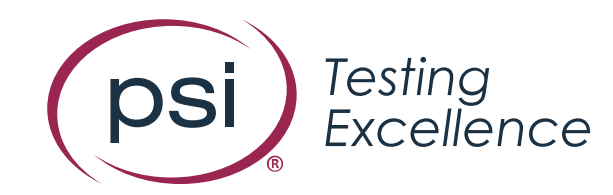

Learn more at psionline.com